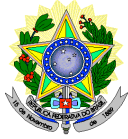

#### **MINISTÉRIO DA EDUCAÇÃO SECRETARIA DE EDUCAÇÃO PROFISSIONAL E TECNOLÓGICA INSTITUTO FEDERAL DE EDUCAÇÃO, CIÊNCIA E TECNOLOGIA DO RIO GRANDE DO NORTE PRÓ-REITORIA DE ENSINO COORDENAÇÃO DE ACESSO DISCENTE**

## **EDITAL Nº 12/2016-PROEN/IFRN**

# **PROCESSO SELETIVO PARA CURSO DE APERFEIÇOAMENTO PARA PROFESSORES DOS MUNICÍPIOS DO RIO GRANDE DO NORTE (CAPROM): LÍNGUA PORTUGUESA, MATEMÁTICA E CIDADANIA**

### **- 1º SEMESTRE DE 2016 -**

O Pró-Reitor de Ensino do Instituto Federal de Educação, Ciência e Tecnologia do Rio Grande do Norte – IFRN, usando das atribuições que lhe confere a Portaria n°. 2451/2012-RE/IFRN, faz saber aos interessados que estarão abertas as inscrições para o processo seletivo para o **Preenchimento de Vagas Remanescentes para o Curso de Aperfeiçoamento para Professores dos Municípios do Rio Grande do Norte (CAPROM): Língua Portuguesa, Matemática e Cidadania a Distância** ofertados pelo Instituto Federal de Educação, Ciência e Tecnologia do Rio Grande do Norte (IFRN), com ingresso no prim eiro semestre letivo de 2016, relativas ao Edital nº. 09/2016- PROEN/IFRN, conforme disposições a seguir estabelecidas.

### **DO PROCESSO SELETIVO**

- 1 O processo seletivo para ingresso nos cursos Superiores de Pós-Graduação Lato Sensu do IFRN para o semestre letivo de 2016.1 estará aberto aos portadores de certificado de conclusão de curso superior de graduação (ou de curso equivalente), conforme discriminado no quadro do item 2.
	- 1.1 O curso tem por objetivos:

a) capacitar docentes de Língua Portuguesa e Matemática e áreas afins para que possam compreender os princípios teóricos que fundamentam a elaboração de material didático numa perspectiva transdisciplinar;

b) contribuir para melhoria do processo ensino-aprendizagem da Língua Portuguesa e da Matemática; e

c) compreender a ética e a cidadania como tema transversal às disciplinas de Língua Portuguesa e da Matemática fundamental para a formação do estudante.

#### **DAS VAGAS**

2 As vagas remanescentes serão distribuídas de acordo com o seguinte quadro:

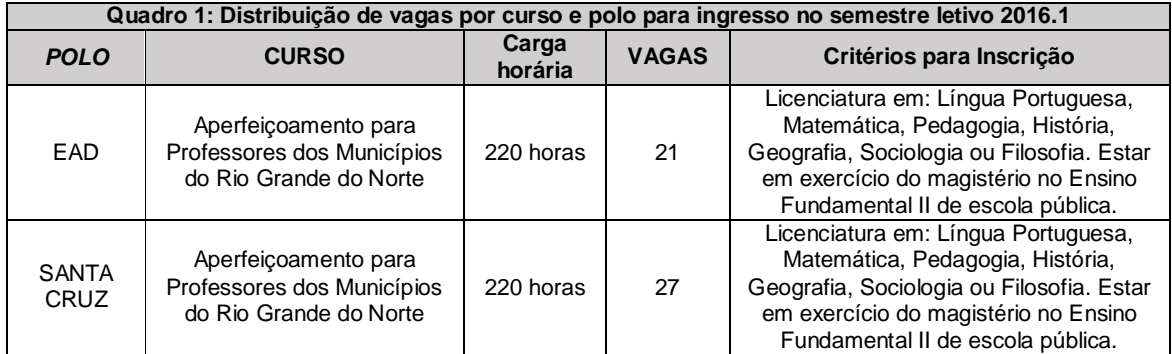

# **DAS INSCRIÇÕES**

- 3 A inscrição do candidato será feita exclusivamente via INTERNET, no **Portal do Candidato**, por meio do sítio do Sistema Gestor de Concursos (SGC) do IFRN (http://processoseletivo.ifrn.edu.br), no período de **02 de maio de 2016, a partir das 14h00min, a 05 de maio de 2016, até 23h59min**, horário local.
	- 3.1 O candidato que não tenha acesso à INTERNET poderá fazer a sua inscrição nos *campi* EAD e Santa Cruz, em dias úteis, nos horários de funcionamento definidos no Anexo I deste Edital.
	- 3.2 Para se cadastrar no **Portal do Candidato** é **OBRIGATÓRIO** que o candidato possua conta de e-mail ativa. A conta de e-mail é imprescindível para ativação do cadastro do candidato e para o resgate de senha de acesso.
- 4 No **Portal do Candidato** o solicitante terá apenas um único cadastro para gerenciar todas as suas inscrições em editais no IFRN. O candidato pode verificar os procedimentos para inscrição e cadastro no **Portal do Candidato** no tutorial/vídeo disponível em http://portal.ifrn.edu.br/campus/reitoria/processos-seletivos ou seguir os passos descritos a seguir:
	- 4.1 **Caso o candidato ainda não tenha criado seu cadastro**, deverá acessar o sítio do Sistema Gestor de Concursos (SGC) do IFRN (http://processoseletivo.ifrn.edu.br) e realizar os procedimentos I e II, conforme descritos a seguir:
		- I. **Criação do Cadastro no Portal do Candidato:**
			- a. escolher, no menu superior, a opção **Entrar;**
- b. no formulário de acesso ao sistema escolher a opção **Criar uma nova conta;**
- c. preencher os dados solicitados corretamente e só então escolher a opção **Enviar;**
- d. será enviada uma mensagem para o e-mail cadastrado, no qual, através do link recebido, o candidato **deverá** acessar o sistema e **ativar sua conta de usuário** (o candidato terá o prazo máximo de 2 (duas) horas para realizar a ativação de sua conta, caso contrário, terá que realizar um novo cadastro).
- II. **Inscrição no Processo Seletivo:**
	- **a.** escolher, no menu superior do SGC, a opção **Entrar;**
	- **b.** preencher corretamente seu CPF e senha e confirmar clicando em **Submeter;**
	- **c.** na caixa **Inscrições** selecionar o concurso ao qual deseja concorrer clicando em **Acesse;**
	- **d.** escolher uma das ofertas de curso listados na caixa **Ofertas;**
	- **e.** uma vez escolhido o curso/campus/turno, iniciar a inscrição escolhendo a opção **Realizar inscrição;**
	- **f.** preencher corretamente os dados solicitados e enviar o questionário clicando em **Enviar.**
- 4.2 O procedimento anterior irá gerar um número de inscrição e uma tela de confirmação de dados. Leia atentamente todos os dados apresentados e, caso estejam corretos, marque positivamente o campo *Declaro que os dados acima estão corretos* e confirme clicando em *Confirmar os dados acima* (caso alguma informação não esteja correta, retorne para a página de preenchimento do questionário e corrija).
	- 4.2.1 A tela de confirmação apresentará os dados informados pelo candidato no momento da inscrição.<br>4.2.2 É de responsabilidade do candidato o acompanhamento da sua inscrição.
	- É de responsabilidade do candidato o acompanhamento da sua inscrição.
- 4.3 No formulário de inscrição, será obrigatório informar o número de documento de identidade e do CPF **do próprio estudante.**
- 4.4 **Caso o candidato já possua cadastro no SGC, deverá acessar o sítio do Sistema Gestor de Concursos (SGC) do IFRN (http://processoseletivo.ifrn.edu.br) e realizar apenas o procedimento II do item 4.1.**
- 4.5 No ato da inscrição, será gerado um código de segurança que permite identificar se as informações constantes na página de confirmação de dados são autênticas.
- 4.6 O candidato é único e exclusivamente responsável pelas informações prestadas no formulário de inscrição.
- 5 Serão considerados documentos de identificação, para efeito de inscrição, um dos documentos a seguir, com FOTO QUE PERMITA A IDENTIFICAÇÃO DO PORTADOR e ASSINATURA LEGÍVEL: Carteira de Identidade (expedida pelas Secretarias de Segurança Pública ou pelas Forças Armadas, Polícias Militares, Ordens ou Conselhos que, por lei federal, tenha validade como documento de identidade), Carteira Profissional, Passaporte ou Carteira de Habilitação na forma da Lei nº 9.503/97.
- 6 O candidato terá direito a **apenas uma única inscrição** no Processo Seletivo.
- 7 Os portadores de diploma de nível superior, obtido no exterior, devem ter o respectivo diploma revalidado oficialmente.
- 8 Se apresentar documentos em língua estrangeira, estes deverão estar visados pela autoridade consular brasileira no país de origem e acompanhados da respectiva tradução oficial.

# **DA SELEÇÃO**

- 9 A classificação para preenchimento das vagas dar-se-á por meio de processo da ordenação crescente do número da inscrição dos candidatos regularmente inscritos.
	- 9.1 O Sistema Gestor de Concursos (SGC) do IFRN atribui número de inscrição crescente aos candidatos que realizam integralmente o procedimento II do item 4.1 deste Edital.
	- 9.2 Serão considerados APROVADOS os candidatos que ordenados, conforme descrito no item 9, totalizarem o número de vagas a cada curso/polo. Os demais candidatos, a cada curso/polo, serão considerados HABILITADOS e poderão vir a ocupar possíveis vagas remanescentes.

## **DOS RESULTADOS E DO PREENCHIMENTO DAS VAGAS**

- 10 As listas de aprovados do Processo Seletivo serão divulgadas a partir de **06 de maio de 2016**, no sítio do IFRN (http://www.ifrn.edu.br).
- 11 O preenchimento das vagas do Processo Seletivo consolidar-se-á no início do período letivo definido no calendário acadêmico do *campus* para o qual as vagas se destinarem.
- 12 Os resultados do Processo Seletivo terão validade apenas para o semestre em referência.
- 13 As vagas não preenchidas, em qualquer curso, decorrentes do não comparecimento no período de matrícula, de candidato classificado ou da não apresentação da documentação exigida, toda e de uma só vez, acarretarão tantas convocações quantas necessárias, dentre os candidatos habilitados de acordo com o processo classificatório estabelecido neste Edital.
- 14 As chamadas para o preenchimento das vagas remanescentes, quando houver, serão efetuadas a partir de 3 (três) dias úteis após o período de matrícula.
	- 14.1 As vagas remanescentes serão preenchidas obedecendo-se ao processo de classificação estabelecido neste Edital até o total preenchimento das vagas oferecidas.
	- 14.2 A convocação para a matrícula dos candidatos reclassificados será realizada através de publicação de lista de convocados pelo Diretor Geral do *campus,* na página do próprio *campus,* ou, complementarmente, através de telefonema e/ou e-mail, de acordo com os dados informados pelos candidatos no momento da inscrição.
	- 14.3 Os candidatos terão 2 (dois) dias úteis após o contato telefônico ou telegrama ou publicação da lista de convocados de que trata o item 14.2 deste Edital para efetuar sua matrícula.

## **DAS MATRÍCULAS**

15 O candidato classificado dentro das vagas disponíveis por polo/curso deverá se matricular na secretária acadêmica responsável pelo curso (Campus EaD ou Campus Santa Cruz), no dia de **11 de maio de 2016,** no horário das 8h às 16h.

15.1O candidato que não proceder a sua matrícula neste período perderá sua vaga.

- 16 No ato da matrícula, o candidato deverá apresentar a seguinte documentação:
	- a. 02 (duas) fotos 3x4 (recentes e iguais);
	- b. Carteira de identidade (cópia acompanhada do original);
	- c. Cadastro de Pessoa Física CPF (cópia acompanhada do original);
	- d. Título de Eleitor (cópia acompanhada do original);
	- e. Certificado de Alistamento Militar, de Dispensa de Incorporação ou de Reservista, no caso dos maiores de 18 anos do sexo masculino (cópia acompanhada do original); e
	- f. Certidão de Nascimento ou Casamento (cópia acompanhada do original).
	- g. Título de Eleitor e comprovante de quitação eleitoral referente à última eleição (cópia acompanhada do original);
	- h. Diploma de curso superior de graduação (cópia acompanhada do original);
	- i. Histórico acadêmico (cópia acompanhada do original) de curso superior de graduação.
	- j. Declaração de exercício do magistério no Ensino Fundamental II de escola pública, em papel timbrado, assinada pelo Diretor da escola que leciona.
		- 16.1 O candidato que não apresentar, toda e de uma só vez, a documentação necessária perderá o direito à vaga e de efetuar sua matrícula

## **DISPOSIÇÕES FINAIS**

- 17 A inscrição do candidato implicará a aceitação total e incondicional das normas e instruções constantes neste Edital, bem como da Organização Didática e demais normas didático-pedagógicas do IFRN.
- 18 O candidato classificado e matriculado, que não comparecer às atividades presenciais ou não acessar o ambiente virtual de aprendizagem até o 10º (décimo) dia letivo, sem justificativa, será considerado desistente e substituído pelo seguinte da lista de espera.
- 19 Não é permitida a existência, para um mesmo aluno, de mais de uma matrícula ativa (inclusive matrícula trancada) em cursos regulares no âmbito do IFRN, em qualquer campus e modalidade, excetuando-se os cursos de formação inicial e continuada de trabalhadores (cursos básicos).
- 20 **É de inteira responsabilidade do candidato acompanhar a publicação dos resultados das etapas do Processo Seletivo e das convocações para o preenchimento de vagas remanescentes.**
- 21 A inexatidão ou irregularidade de informações, ainda que constatadas posteriormente, eliminará o candidato do processo seletivo, declarando-se nulos todos os atos decorrentes de sua inscrição.
- 22 Serão incorporados ao presente Edital, para todos os efeitos, quaisquer editais complementares que vierem a ser publicados pelo IFRN com vistas ao Processo Seletivo objeto deste Edital.
- 23 Os casos omissos e as situações não previstas no presente Edital serão analisados pela Comissão de Seleção e, se necessário, encaminhados, à Direção Geral do *Campus* EaD.
- 24 Este Edital entra em vigor, a partir da data de sua publicação, sendo válido apenas para este Processo Seletivo, revogadas as disposições em contrário.

Natal/RN, 29 de abril de 2016.

**JOSÉ DE RIBAMAR SILVA OLIVEIRA** Pró-Reitor de Ensino

# **Anexo ao Edital nº. 12 /2016-PROEN/IFRN**

# **ANEXO I – ENDEREÇO E HORÁRIO DE ATENDIMENTO**

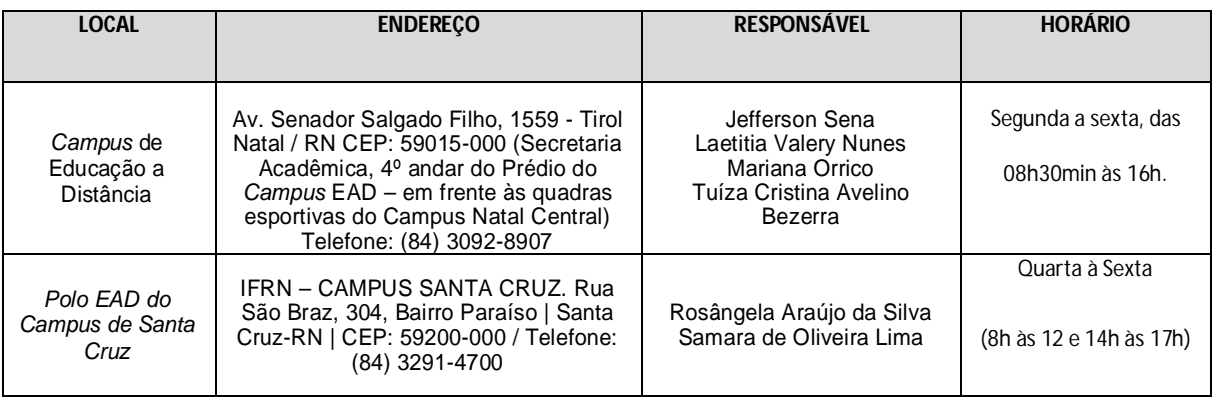